Laser Beam Machining (LBM) Formulas... 1/11

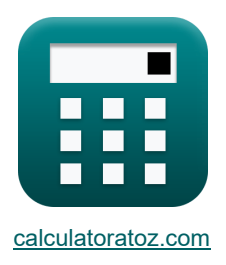

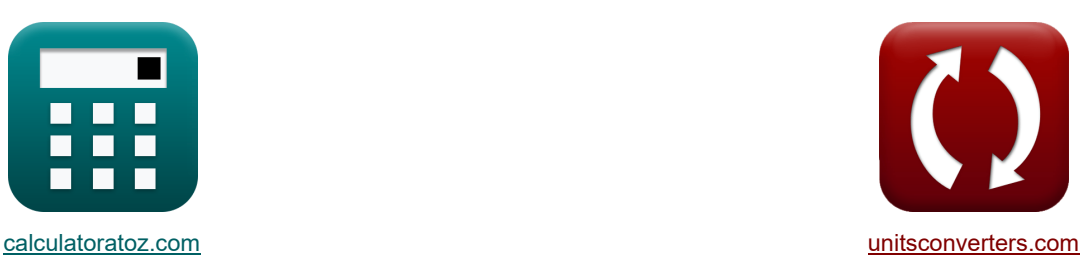

# **Laser Beam Machining (LBM) Formulas**

Examples!

[Calculators!](https://www.calculatoratoz.com/) Calculators! Calculators!

Bookmark **[calculatoratoz.com](https://www.calculatoratoz.com/)**, **[unitsconverters.com](https://www.unitsconverters.com/)**

Widest Coverage of Calculators and Growing - **30,000+ Calculators!** Calculate With a Different Unit for Each Variable - **In built Unit Conversion!** Widest Collection of Measurements and Units - **250+ Measurements!**

Feel free to SHARE this document with your friends!

*[Please leave your feedback here...](https://docs.google.com/forms/d/e/1FAIpQLSf4b4wDgl-KBPJGChMJCxFlqrHvFdmw4Z8WHDP7MoWEdk8QOw/viewform?usp=pp_url&entry.1491156970=Laser%20Beam%20Machining%20(LBM)%20Formulas)*

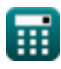

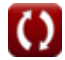

*Laser Beam Machining (LBM) Formulas...* 2/11

## **List of 25 Laser Beam Machining (LBM) Formulas**

# **Laser Beam Machining (LBM)**

#### **Cutting Rate in LBM**

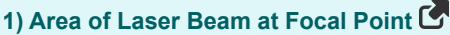

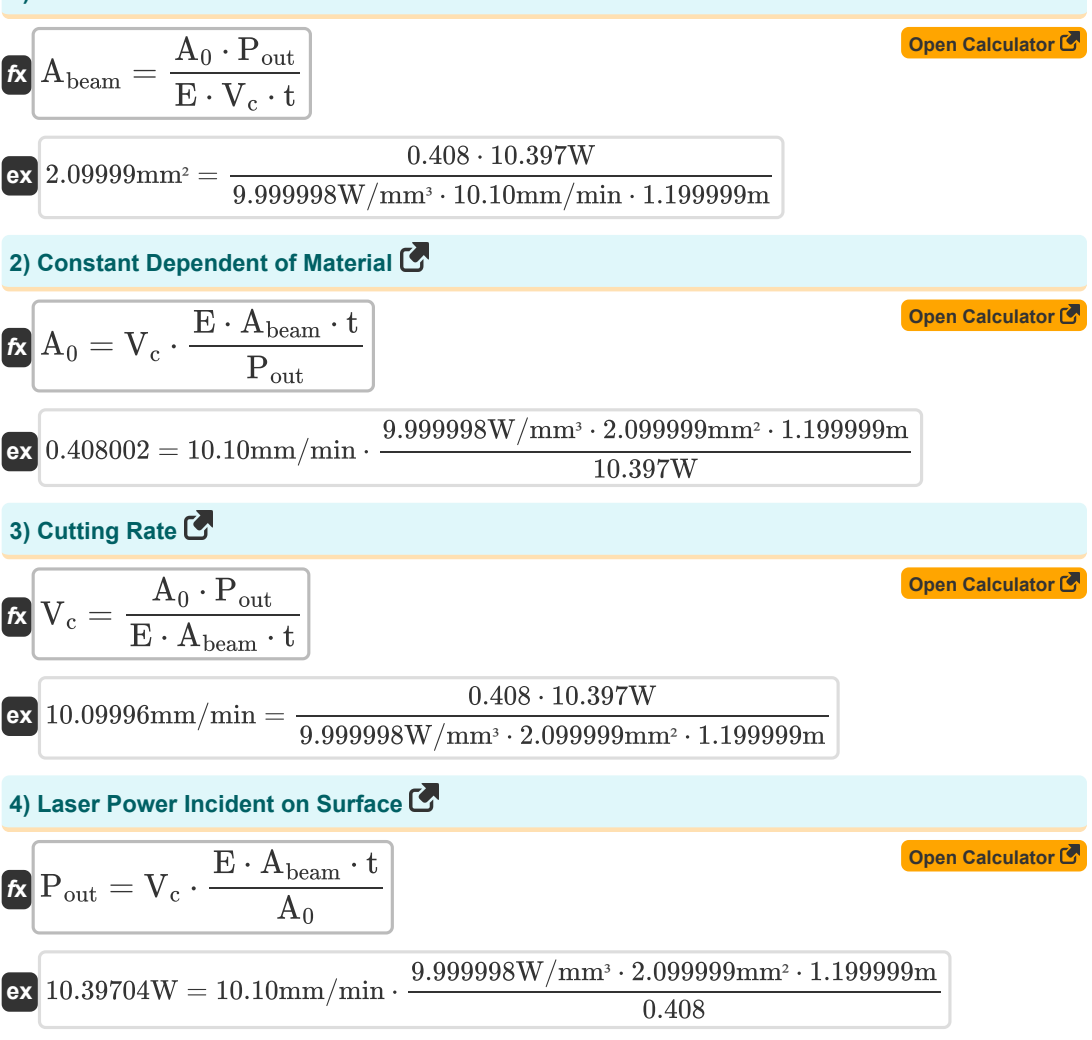

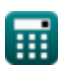

*Laser Beam Machining (LBM) Formulas...* 3/11

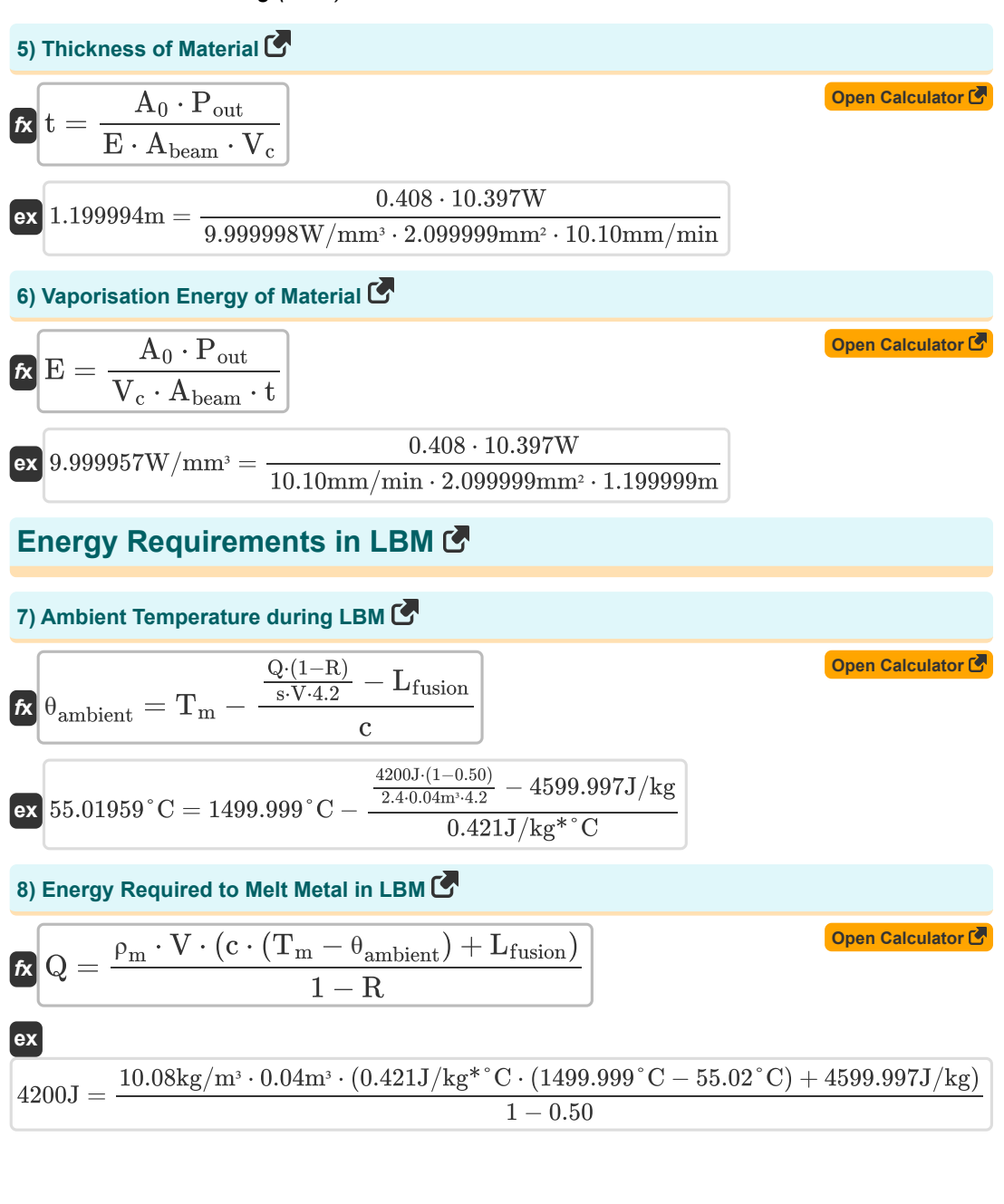

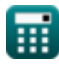

Laser Beam Machining (LBM) Formulas... **All and Austin Container and All and All All All All All All All All All** 

9) Latent Heat of Fusion of Metal (**Y**)  
\n
$$
\mathbf{K} \begin{bmatrix}\n\mathbf{L}_{fusion} = \frac{Q \cdot (1 - R)}{s \cdot V \cdot 4.2} - c \cdot (T_m - \theta_{ambient})\n\end{bmatrix}
$$
\n(9)  
\n92 
$$
\mathbf{4599.997J/kg} = \frac{4200J \cdot (1 - 0.50)}{2.4 \cdot 0.04m^3 \cdot 4.2} - 0.421J/kg^* \text{°C} \cdot (1499.999 \text{°C} - 55.02 \text{°C})\n\end{bmatrix}
$$
\n10) Melting Temperature of Metal (**Y**)  
\n11) Melting Temperature of Metal (**Y**)  
\n
$$
\mathbf{K} \begin{bmatrix}\nT_m = \frac{\frac{Q \cdot (1 - R)}{s \cdot V \cdot 4.2} - L_{fusion}}{c} + \theta_{ambient}\n\end{bmatrix}
$$
\n(9)  
\n92 
$$
\mathbf{K} \begin{bmatrix}\nT_m = \frac{\frac{Q \cdot (1 - R)}{s \cdot V \cdot 4.2} - L_{fusion}}{c} + \theta_{ambient}\n\end{bmatrix}
$$
\n(9)  
\n11) Reflectivity of Material (**Y**)  
\n12) Reflectivity of Material (**Y**)  
\n13) Reflectivity of Material (**Y**)  
\n1499.999 °C = 
$$
\frac{\frac{224.0.04m \cdot 4.2}{0.421J/kg^* \text{°C}} - \frac{4.299.997 J}{k} + 55.02 \text{°C}}{4200J}
$$
\n(9)  
\n15) 
$$
\mathbf{K} \begin{bmatrix}\nR = 1 - \frac{8 \cdot V \cdot (c \cdot (T_m - \theta_{ambient}) + L_{fusion}) \cdot 4.2}{Q}\n\end{bmatrix}
$$
\n(9)  
\n16)  
\n17) Specific Gravity of given Metal (**Y**)  
\n18) 
$$
\mathbf{S} = \frac{Q \cdot (1 - R)}{V \cdot (c \cdot (T_m - \theta_{ambient}) + L_{fusion}) \cdot 4.2}
$$
\n(9)  
\n19) 
$$
\mathbf{S} = \frac{4200J \cdot (1 - 0
$$

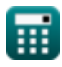

Laser Beam Machining (LBM) Formulas...

13) Specific Heat Capacity of Metal (3)  
\n
$$
C = \frac{Q \cdot (1-R)}{T_m - \theta_{\text{ambient}}}
$$
\n
$$
C = \frac{\frac{Q \cdot (1-R)}{S \cdot V \cdot 4.2} - L_{\text{fusion}}}{T_m - \theta_{\text{ambient}}}
$$
\n
$$
Q = \frac{\frac{4200 \cdot (1-R)}{2.4 \cdot 0.04 m^{-4} 2} - 4599.997 \cdot J/kg}{1499.999 \cdot C - 55.02 \cdot C}
$$
\n14) Volume of Metal Melted (5)  
\n17) Volume of Metal Melted (6)  
\n
$$
V = \frac{Q \cdot (1-R)}{S \cdot (C \cdot (T_m - \theta_{\text{ambient}}) + L_{\text{fusion}}) \cdot 4.2}
$$
\n
$$
Q = \frac{4200 \cdot (1-R) \cdot 4200 \cdot (1-0.50)}{4200 \cdot (1-0.50)}
$$
\n
$$
Q = \frac{0.04 m^3 = \frac{4200 \cdot (1-R) \cdot 4200 \cdot (1-R) \cdot 4599.997 \cdot 7/kg \cdot 4.2}{4200 \cdot 1} \cdot 4.2 \cdot 4.2 \cdot 1.2 \cdot 1.
$$

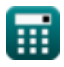

 $\Omega$ 

*Laser Beam Machining (LBM) Formulas...* 6/11

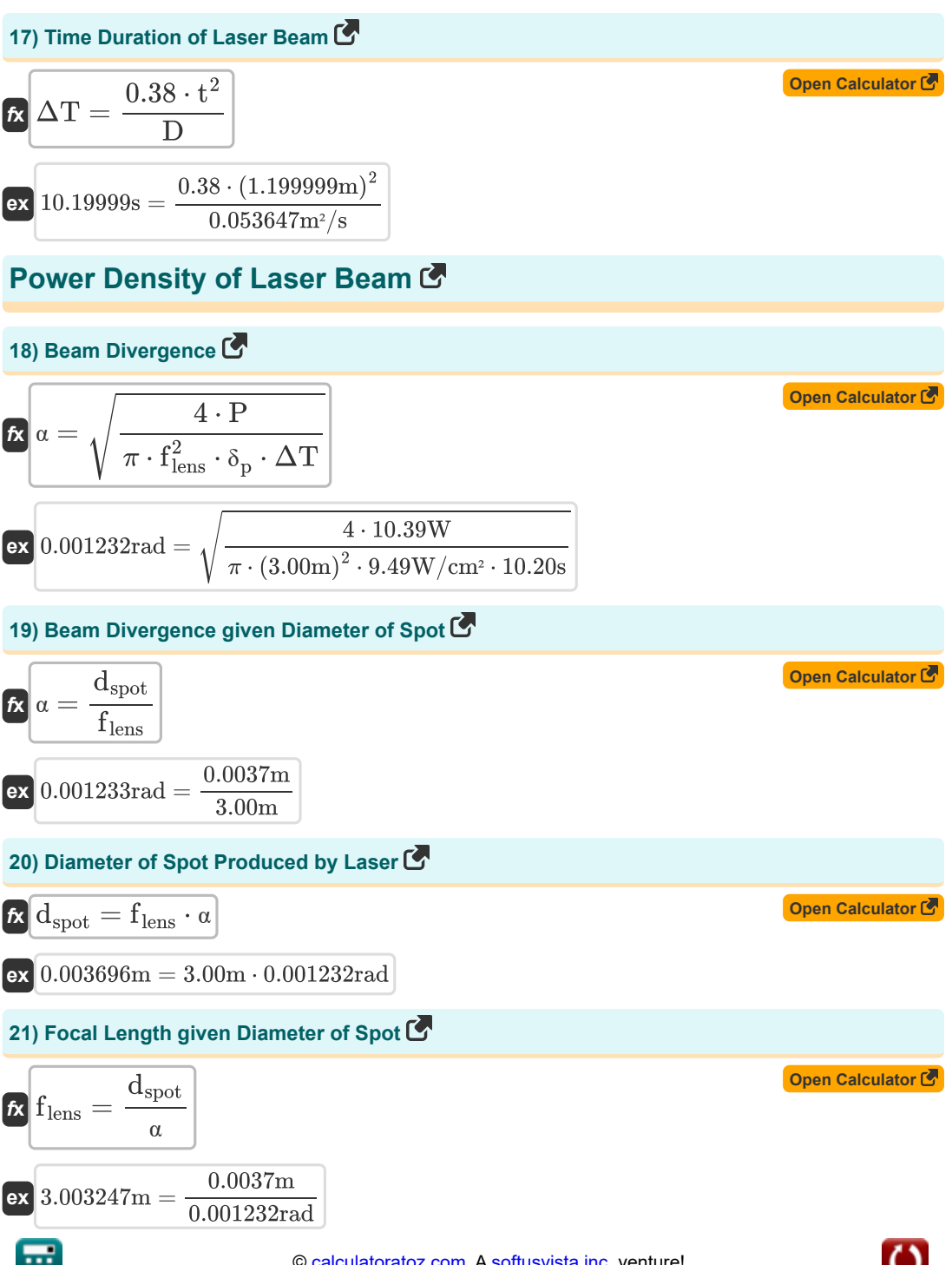

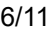

*Laser Beam Machining (LBM) Formulas...* 7/11

22) Focal Length of Lens 
$$
\vec{C}
$$
  
\n
$$
\vec{E}
$$
  $f_{\text{lens}} = \sqrt{\frac{4 \cdot P}{\pi \cdot \delta_p \cdot a^2 \cdot \Delta T}}$ \n(9) F<sub>lens</sub> =  $\sqrt{\frac{4 \cdot 10.39W}{\pi \cdot 9.49W/cm^2 \cdot (0.001232 \text{rad})^2 \cdot 10.208}}$   
\n23) Laser Energy Output  $\vec{C}$   
\n25  $P = \frac{\delta_p \cdot \pi \cdot f_{\text{lens}}^2 \cdot a^2 \cdot \Delta T}{4}$   
\n26) 10.38533W =  $\frac{9.49W/cm^2 \cdot \pi \cdot (3.00m)^2 \cdot (0.001232 \text{rad})^2 \cdot 10.208}{4}$   
\n27) Power Density of Laser Beam  $\vec{C}$   
\n28  $\delta_p = \frac{4 \cdot P}{\pi \cdot f_{\text{lens}}^2 \cdot a^2 \cdot \Delta T}$   
\n29) 9.49427W/cm<sup>2</sup> =  $\frac{4 \cdot 10.39W}{\pi \cdot (3.00m)^2 \cdot (0.001232 \text{rad})^2 \cdot 10.208}$   
\n28) Pulse duration of Laser  $\vec{C}$   
\n29.49427W/cm<sup>2</sup> =  $\frac{4 \cdot 10.39W}{\pi \cdot (3.00m)^2 \cdot (0.001232 \text{rad})^2 \cdot 10.208}$   
\n21) 10.20459s =  $\frac{4 \cdot P}{\pi \cdot f_{\text{lens}}^2 \cdot a^2 \cdot \delta_p}$   
\n21) 10.20459s =  $\frac{4 \cdot 10.39W}{\pi \cdot (3.00m)^2 \cdot (0.001232 \text{rad})^2 \cdot 9.49W/cm^2}$ 

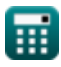

*Laser Beam Machining (LBM) Formulas...* 8/11

#### **Variables Used**

- **A<sup>0</sup>** Empirical Constant
- **Abeam** Laser Beam Area at Focal Point *(Square Millimeter)*
- **c** Specific Heat Capacity *(Joule per Kilogram per Celcius)*
- **D** Metal Diffusivity *(Square Meter Per Second)*
- **dspot** Spot Diameter *(Meter)*
- **E** Vaporisation Energy of Material *(Watt Per Cubic Millimeter)*
- **f lens** Focal Length of Lens *(Meter)*
- **Lfusion** Latent Heat of Fusion *(Joule per Kilogram)*
- **P** Laser Energy Output *(Watt)*
- **Pout** Laser Energy during Cut Rate *(Watt)*
- **Q** Heat Energy *(Joule)*
- **R** Material Reflectivity
- **s** Specific Gravity of Material
- **t** Thickness *(Meter)*
- **T<sup>m</sup>** Melting Temperature of Base Metal *(Celsius)*
- **V** Volume of Metal Melted *(Cubic Meter)*
- **V<sup>c</sup>** Cutting Rate *(Millimeter per Minute)*
- **α** Beam Divergence *(Radian)*
- **δ<sup>p</sup>** Power Density of Laser Beam *(Watt per Square Centimeter)*
- **ΔT** Laser Beam Duration *(Second)*
- **θambient** Ambient Temperature *(Celsius)*
- **ρ<sup>m</sup>** Metal Density *(Kilogram per Cubic Meter)*

### **Constants, Functions, Measurements used**

- Constant: **pi**, 3.14159265358979323846264338327950288 *Archimedes' constant*
- Function: **sqrt**, sqrt(Number) *A square root function is a function that takes a non-negative number as an input and returns the square root of the given input number.*
- Measurement: **Length** in Meter (m) *Length Unit Conversion*
- Measurement: **Time** in Second (s) *Time Unit Conversion*
- Measurement: **Temperature** in Celsius (°C) *Temperature Unit Conversion*
- Measurement: **Volume** in Cubic Meter (m<sup>3</sup>) *Volume Unit Conversion*
- Measurement: **Area** in Square Millimeter (mm²) *Area Unit Conversion*
- Measurement: **Speed** in Millimeter per Minute (mm/min) *Speed Unit Conversion*
- Measurement: **Energy** in Joule (J) *Energy Unit Conversion*
- Measurement: **Power** in Watt (W) *Power Unit Conversion*
- Measurement: **Angle** in Radian (rad) *Angle Unit Conversion*
- Measurement: **Specific Heat Capacity** in Joule per Kilogram per Celcius (J/kg\*°C) *Specific Heat Capacity Unit Conversion*
- Measurement: **Heat Flux Density** in Watt per Square Centimeter (W/cm²) *Heat Flux Density Unit Conversion*
- Measurement: Density in Kilogram per Cubic Meter (kg/m<sup>3</sup>) *Density Unit Conversion*
- Measurement: **Latent Heat** in Joule per Kilogram (J/kg) *Latent Heat Unit Conversion*
- Measurement: Power Density in Watt Per Cubic Millimeter (W/mm<sup>3</sup>) *Power Density Unit Conversion*

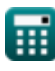

Laser Beam Machining (LBM) Formulas... 10/11

Measurement: **Diffusivity** in Square Meter Per Second (m²/s) *Diffusivity Unit Conversion*

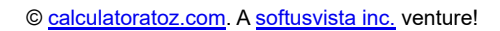

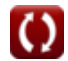

Laser Beam Machining (LBM) Formulas...

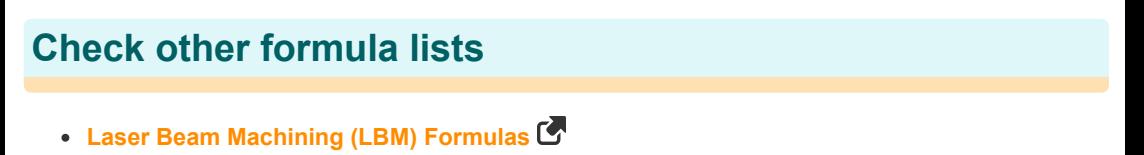

Feel free to SHARE this document with your friends!

#### **PDF Available in**

[English](https://www.calculatoratoz.com/PDF/Nodes/3287/Laser-beam-machining-(lbm)-Formulas_en.PDF) [Spanish](https://www.calculatoratoz.com/PDF/Nodes/3287/Laser-beam-machining-(lbm)-Formulas_es.PDF) [French](https://www.calculatoratoz.com/PDF/Nodes/3287/Laser-beam-machining-(lbm)-Formulas_fr.PDF) [German](https://www.calculatoratoz.com/PDF/Nodes/3287/Laser-beam-machining-(lbm)-Formulas_de.PDF) [Russian](https://www.calculatoratoz.com/PDF/Nodes/3287/Laser-beam-machining-(lbm)-Formulas_ru.PDF) [Italian](https://www.calculatoratoz.com/PDF/Nodes/3287/Laser-beam-machining-(lbm)-Formulas_it.PDF) [Portuguese](https://www.calculatoratoz.com/PDF/Nodes/3287/Laser-beam-machining-(lbm)-Formulas_pt.PDF) [Polish](https://www.calculatoratoz.com/PDF/Nodes/3287/Laser-beam-machining-(lbm)-Formulas_pl.PDF) [Dutch](https://www.calculatoratoz.com/PDF/Nodes/3287/Laser-beam-machining-(lbm)-Formulas_nl.PDF)

*6/19/2024 | 7:56:19 AM UTC [Please leave your feedback here...](https://docs.google.com/forms/d/e/1FAIpQLSf4b4wDgl-KBPJGChMJCxFlqrHvFdmw4Z8WHDP7MoWEdk8QOw/viewform?usp=pp_url&entry.1491156970=Laser%20Beam%20Machining%20(LBM)%20Formulas)*

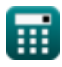